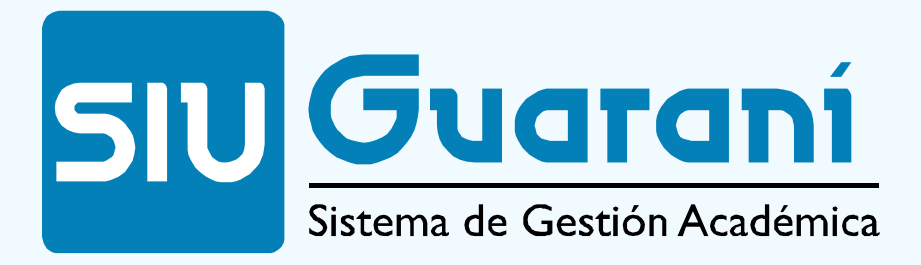

http://www.siu.edu.ar/soluciones/guaraní/

## **Inicio del proyecto 1**

- Designar responsable del proyecto: esta persona será el interlocutor de la Unidad Académica con el Comité Central de Implementacion del Rectorado, preferentemente que no sea el Responsable técnico. Es recomendable que sea una persona con decisión política en la Unidad Académica.
- Designar Grupo de trabajo (usuarios y técnicos: ambos deben formar parte del grupo)
- Elaborar nota de compromiso
- Envío de Nota de Compromiso firmada por el Decano.
- Entrega de Material: este material se encuentra disponible en el sitio de SIU-Guarani.

## **Inicio del proyecto 2**

- Cuestionario
- Manual Funcional
- Documentación de instalación
- Modelo de Datos
- Documentación sobre Hardware y Software

Asegurar que exista un entorno del sistema actualizado y en funcionamiento en la Universidad para ser usado en pruebas y capacitación. Esto implica la instalación de la última versión del sistema.

- Obtener última versión del Sistema
- Crear la Base de Datos
- Instalar la aplicación
- Controlar la instalación para asegurar su correcto funcionamiento

## **Inicio del proyecto 3**

- Taller de Usuarios: El Comité Central de Guarani efectúa una demostración detallada de todo el Sistema, para los usuarios finales, autoridades administrativas y académicas y técnicos. Este taller tiene como objetivos:
	- Capacitar a los usuarios en el uso del sistema
	- Brindar una vista completa de las acciones que pueden realizarse.
	- Discutir la adaptación de los procesos existentes al esquema propuesto por SIU-Guaraní
	- Proponer la revisión de los circuitos administrativos
	- Detectar necesidades de personalizar operaciones existentes y agregar otras nuevas.
- Armar Plan de Capacitación del Equipo Técnico
- Fijar acciones para la actualización y recapacitación del Equipo.

## **Inicio del proyecto 4**

- Cuantificar tiempos del cronograma de tareas: documentar en un esquema de Gantt la duración de cada tarea especificada.
- Asignar tareas al grupo de trabajo.
- Conformación del Comité de Usuarios de la Universidad

Con representantes del equipo técnico y de los usuarios finales.

- Relevar la información necesaria para la carga de los planes de estudio: Solicitar resoluciones de creación de los planes.
- Analizar la forma de cargar los planes en el Sistema. La carga correcta de los planes de estudio es de suma importancia para el correcto funcionamiento del sistema.
- Es de importancia definir las materias comunes entre las carreras.
- Cargar los datos iniciales del sistema: Unidad Académica, Departamentos, Requisitos de ingreso de la Unidad académica y de las Carreras, escalas de notas, Cursos de ingreso, etc.
	- Cargar el calendario Académico:
	- Año académico
	- Períodos lectivos
	- Períodos de inscripción

- Cargar los planes de estudio
	- Materias y Actividades Extracurriculares
	- Carreras
	- Ciclos
	- $\blacksquare$  Títulos
	- Planes de Estudio: cargarlos, relacionarlos con títulos y activarlos.
- Relevar y obtener los datos faltantes requeridos por el sistema.
- Relevar la información para parametrizar el sistema
- De acuerdo a los parámetros que usa SIU-Guarani investigar el funcionamiento de la unidad académica.
- Documentar para cada parámetro cómo funciona la UA

- Diseñar y desarrollar las personalizaciones básicas para el uso del Sistema: Existen procesos que deben ser personalizados.
- En esta etapa se deberán personalizar, entre otros:
	- Generación de números de inscripción
	- Generación de legajos de alumnos
	- Generación del nro. de actas para exámenes, para cursados y promocionales
	- Generación de la fecha de fin de vigencia de la regularidad de una materia.
	- Generación del código de usuario para autogestión
	- Correlativas especiales.
	- Generación del nro. Libro para actas de exámenes, de promoción y de regulares
		- Consultar las personalizaciones realizadas por otras Unidades Académicas disponibles en el sitio del SIU.

- Prueba Piloto:
	- **Incorporación de datos de prueba**
	- Configuración del sistema
	- Solicitar documentación de configuración de Parámetros y Controles y guía de pruebas funcionales.
	- Configuración de Parámetros y Controles según el relevamiento realizado.
		- Realizar Pruebas Funcionales
		- Documentar pruebas

## **Personalizaciones 1**

#### **Análisis de procedimientos**

- Documentar funcionamiento del área o departamento donde se implementará el sistema
- Validar descripción de procedimientos
- Recepción de Documento de Procedimientos Administrativos firmado por el máximo responsable del área o departamento
- Definir y configurar los parámetros y controles que se necesiten según los procedimientos evaluados.

#### **Personalizaciones**

- Identificar puntos a Personalizar: según los procedimientos analizados evaluar las necesidades de Personalizaciones ad hoc para la Unidad Académica.
- Solicitar documentación de personalizaciones y versionado.
- Desarrollar personalizaciones: implica el análisis, desarrollo y testeo.
- Consultar acerca de personalizaciones realizadas por otras Unidades Académicas disponibles en el sitio del SIU.

## **Instalacion 1**

**Instalación del sistema en el ambiente de Pre Producción**: La mayor parte del trabajo se centrará en los módulos de

- Matrícula
- Carreras y Planes
- Cursadas
- Exámenes
- **Certificados**
- Equivalencias: Si no se usan materias comunes pueden existir gran cantidad de equivalencias entre carreras.

#### **Migración de datos**

- Analizar Datos de Origen (origen, formato, completitud, etc.)
- Establecer necesidad de adaptación de los datos de origen, definición de tareas de adaptación de los datos, tiempos, etc.)
- Cargar datos
- Controlar integridad y calidad de los datos cargados

### **Instalacion 2**

- Definir y desarrollar personalizaciones necesarias para adaptar las operaciones incorporadas a las necesidades de la Unidad Académica.
- **Instalación de las Personalizaciones desarrolladas**
- Capacitación a usuarios
- Realizar Plan de capacitación: como punto inicial de la capacitación a los usuarios se puede tomar al Taller de Usuarios brindado por el Programa SIU.
- Determinar usuarios a ser capacitados

### **Tareas Continuas 1**

- Identificar nuevos requerimientos que surjan del uso del Sistema: a partir del momento que el Proyecto está instalado, probado y con los datos migrados:
- Evaluar la necesidad de reportar los nuevos requerimientos: ante una necesidad detectada se debe analizar si se puede cubrir con la operaciones del Sistema. De no ser así se debe analizar cómo realizar una personalización que se adapte a las necesidades de la Unidad Académica involucrada.
- Documentar requerimientos.
- Enviar requerimientos al Comité Central de Rectorado

## **Tareas Continuas 2**

#### **Administración del Proyecto:**

#### **Durante el desarrollo y puesta en marcha:**

- Actualizar seguimiento del proyecto
- Enviar versión del Gantt periódicamente

#### **A lo largo de todo el Proyecto:**

- Asistencia a las reuniones del Comité de Usuarios convocadas por el Programa SIU
- Asistencia reuniones con SIU
- Reuniones de avance: reuniones periódicas del Equipo técnico constituido por los técnicos y usuarios del Sistema, para evaluar el grado de avance de las tareas a desarrollar y el cumplimiento de los objetivos prefijados.
- Comité de Usuarios: Reuniones del Equipo técnico con los usuarios de Guaraní para evaluar la necesidad de funcionalidades en el sistema y conocer las dificultades que se les presentan a los usuarios.

### **Anexo**

Tareas para la instalación y puesta en funcionamiento del Entorno final del sistema

- Determinar Hardware y Software necesario.
- Solicitar última versión del sistema
- Solicitar documentación de la instalación de distintas interfaces
- Instalación del motor Informix
- $\blacksquare$  Instalación del sistema
- **U** Verificar requerimientos de Hardware y Redes
- **Instalación de Hardware y Redes**
- Verificar Sistemas Operativos y Software de base
- Instalación Sistemas Operativos y Software de base
- Instalación del Motor de Base de Datos
- Verificar Motor de base de datos
- Crear Base de Datos
- Instalar aplicaciones clientes
- Controlar Instalación
- Solicitar documentación sobre instalación de Autogestión e Internet